#### ICS 421 Spring 2010 Non-Relational DBMS

Asst. Prof. Lipyeow Lim Information & Computer Science Department University of Hawaii at Manoa

## XML Data Model

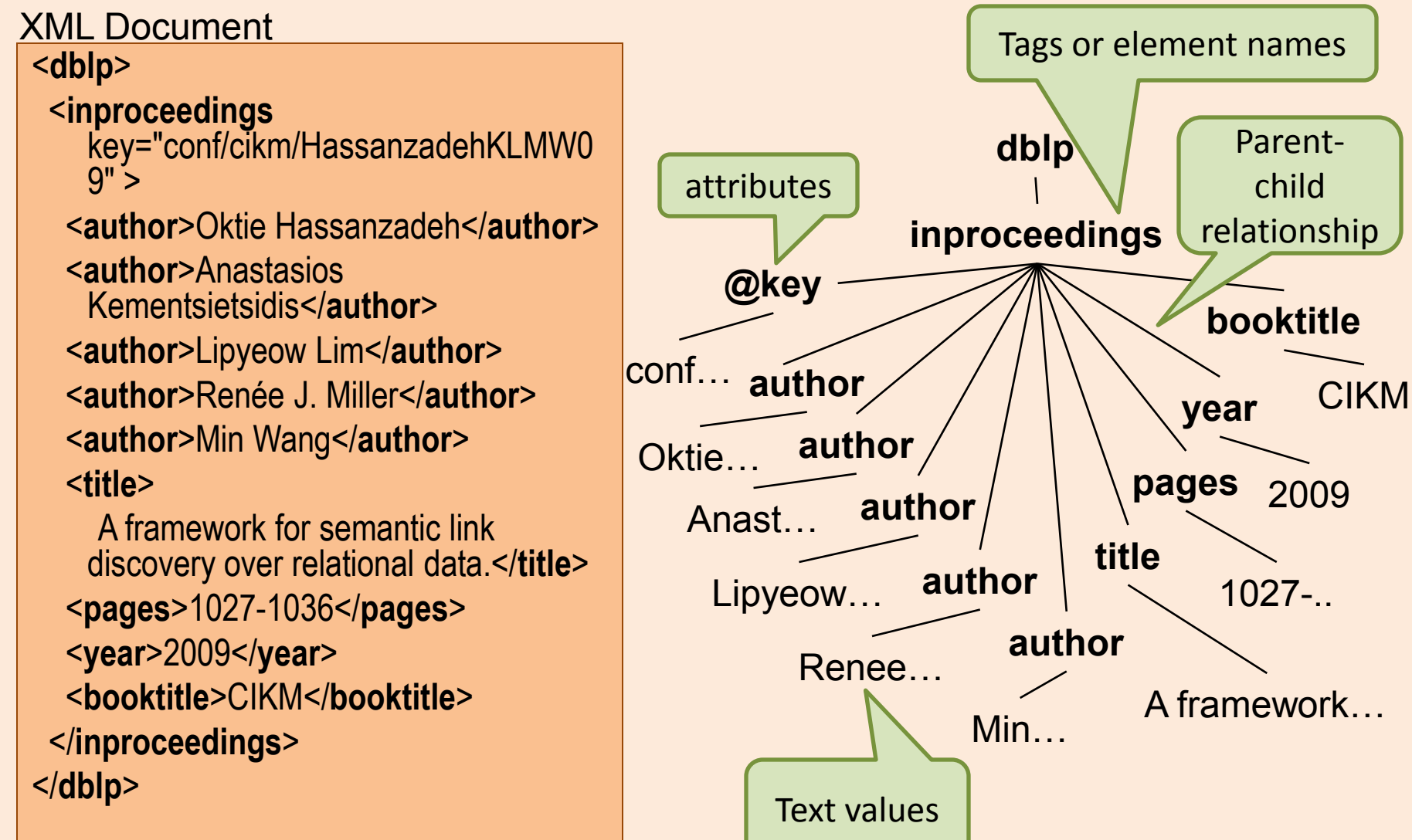

## Processing XML

- Parsing
	- Event-based
		- Simple API for XML (SAX) : programmers write callback functions for parsing events eg. when an opening "<author>" is encountered.
		- The XML tree is never materialized
	- Document Object Model (DOM)
		- The XML tree is materialized in memory
- XML Query Languages
	- XPath : path navigation language
	- XQuery
	- XSLT : transformation language (often used in CSS)

## XPath

- Looks like paths used in Filesystem directories.
- **Common Axes**: child, descendent, parent, ancestor, self
- Examples:
	- /dblp/inproceedings/ author
	- //author
	- //inproceedings[year =2009 and booktitle=CIKM]/title

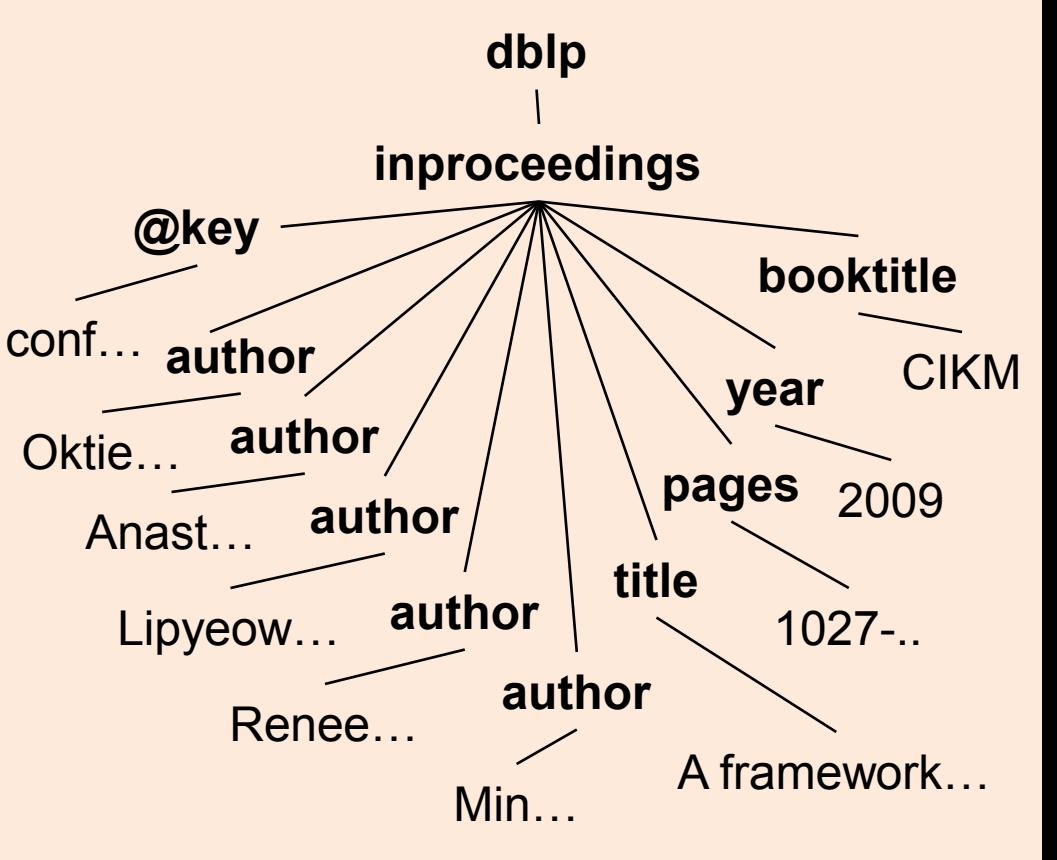

XQuery

- For-Let-Where-Return expressions
- Examples:

**FOR** \$auth in doc(dblp.xml)//author **LET** \$title=\$auth/../title **WHERE** \$author/../year=2009 **RETURN** <author> <name>\$auth/text()</name> <title>\$title/text()</title> <author>

**FOR** \$auth in doc(dblp.xml)//author[../year=2009] **RETURN** <author> <name>\$auth/text()</name> <title>\$auth/../title/text()</title>

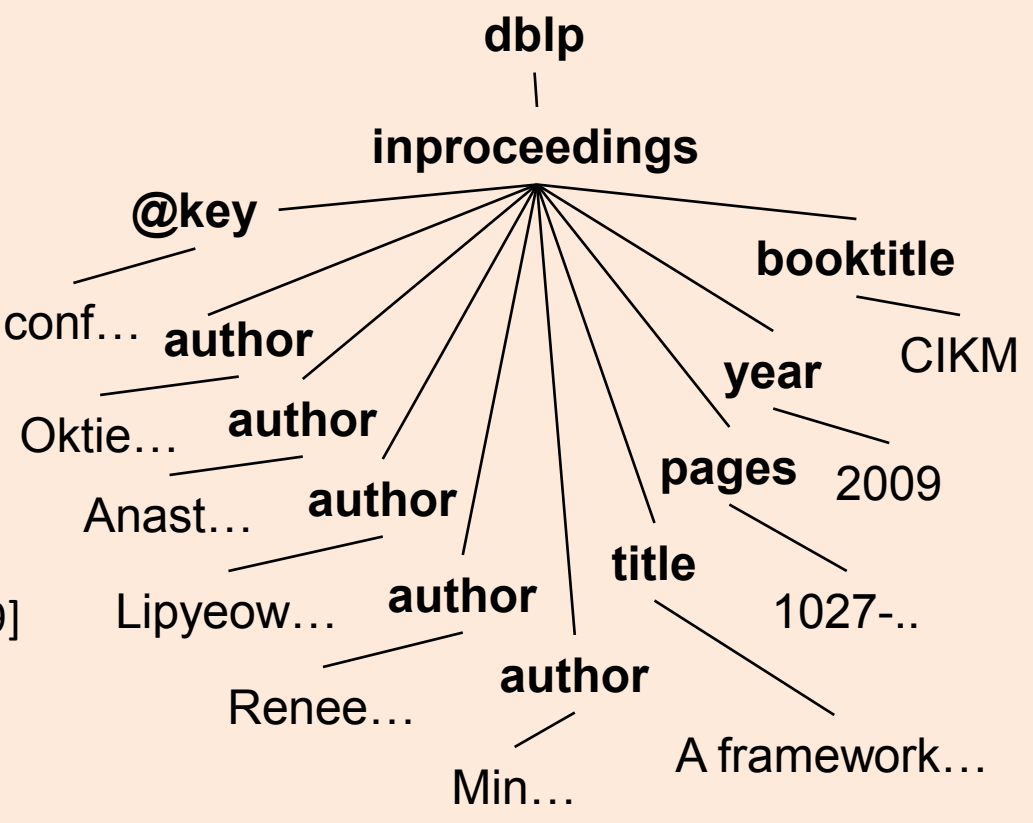

## XML & RDBMS

- How do we store XML in DBMS ?
- Inherent mismatch between relational model and XML data model
- Approach #1: BLOBs
	- Parse on demand
- Approach #2: shredding
	- Decompose XML data to multiple tables
	- Translate XML queries to SQL on those tables
- Approach #3: Native XML store
	- Hybrid storage & query engine
	- Columns of type XML

#### DB2's Hybrid Relational-XML Engine

**CREATE TABLE** Product( id INTEGER, Specs XML );

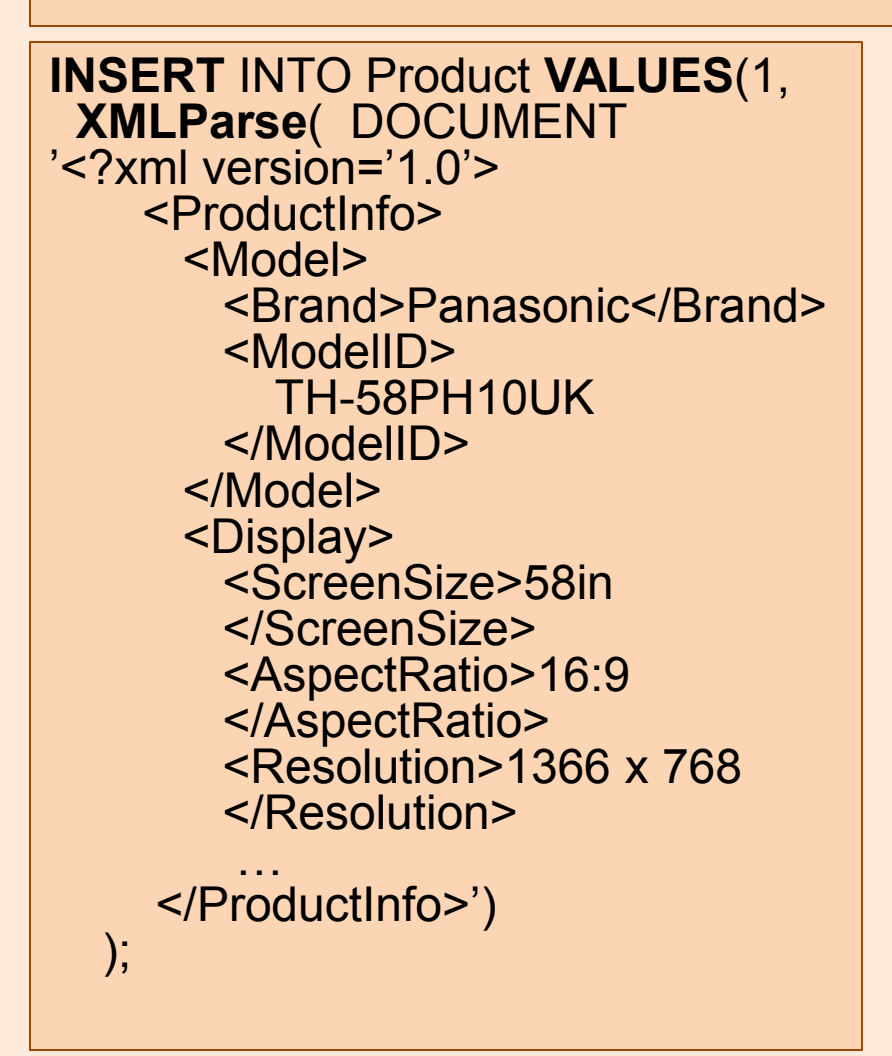

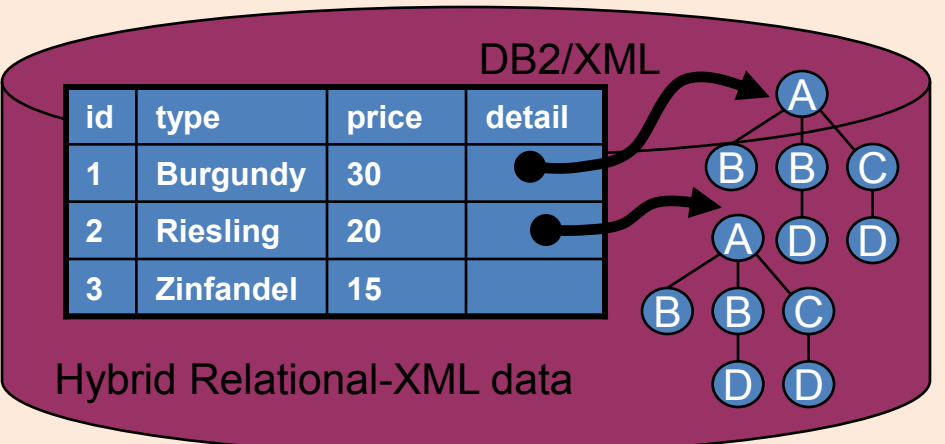

#### **SELECT** id **FROM** Product AS P **WHERE**

**XMLExists**("\$t/ProductInfo/Model/Brand/ Panasonic" PASSING BY REF P.Specs AS "t")

- **XMLParse** parses an XML document
- **XMLexists** checks if an XPath expression matches anything
- **XMLTable** converts XML into one table
- **XMLQuery** executes XML query

**SELECT** X.\* **FROM** emp, **XMLTABLE** ('\$d/dept/employee' passing doc as "d" **COLUMNS** empID INTEGER **PATH** '@id', firstname VARCHAR(20) **PATH** 'name/first', lastname VARCHAR(25) **PATH** 'name/last') **AS** X

#### **SELECT XMLQUERY**(

"\$doc//item[productName="iPod"]' **PASSING** PO.Porder as "doc") **AS** "Result" **FROM** PurchaseOrders PO;

#### Resource Description Framework (RDF)

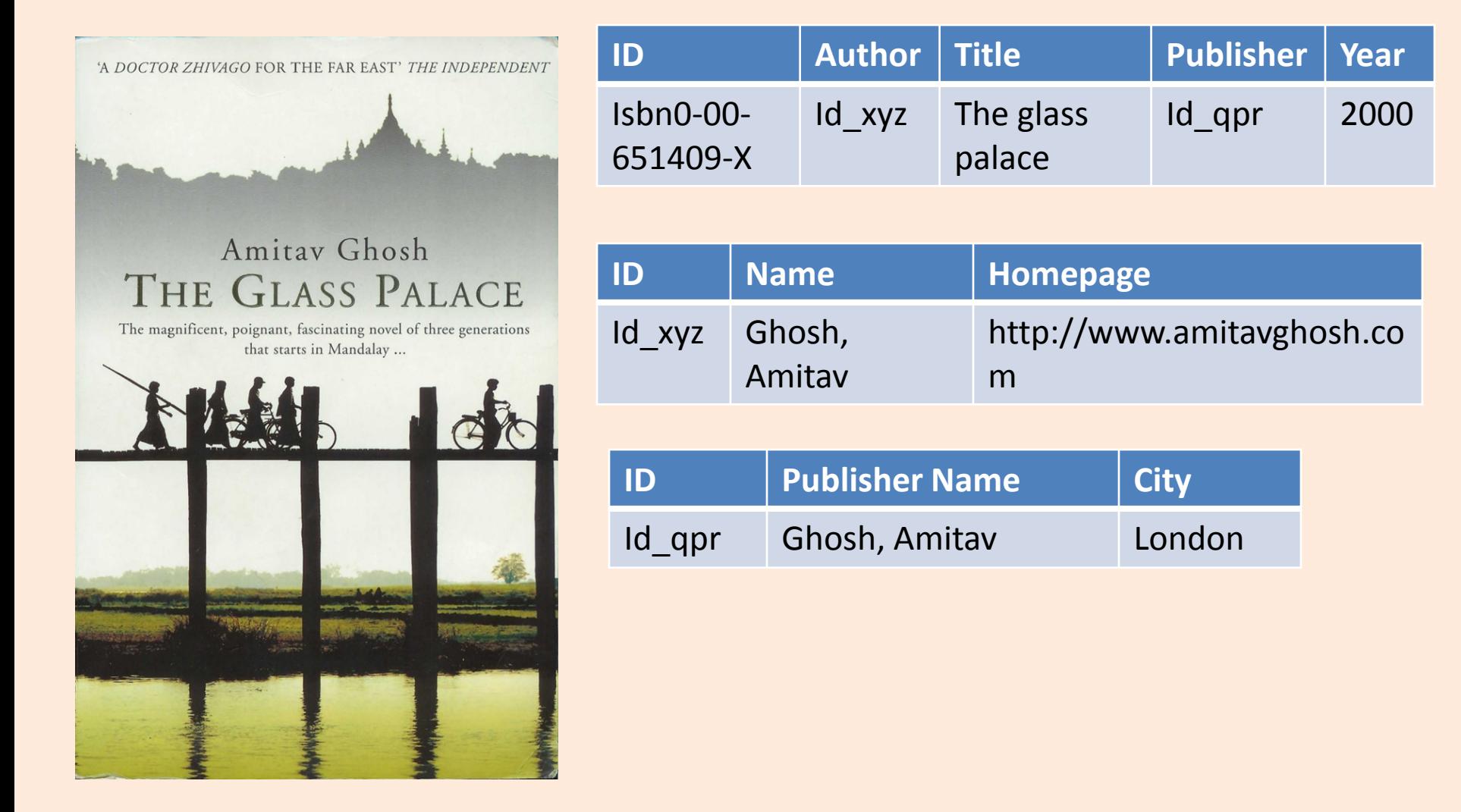

### RDF Graph Data Model

![](_page_9_Figure_1.jpeg)

## More formally

- An RDF graph consists of a set of RDF triples
- An RDF triple (s,p,o)
	- "s", "p" are URI-s, ie, resources on the Web;
	- "o" is a URI or a literal
	- "s", "p", and "o" stand for "subject", "property" (aka "predicate"), and "object"
	- here is the complete triple: (<http://...isbn...6682>, <http://..//original>, <http://...isbn...409X>)
- RDF is a general model for such triples
- RDF can be serialized to machine readable formats: – RDF/XML, Turtle, N3 etc

## RDF/XML

![](_page_11_Figure_1.jpeg)

**<rdf:Description rdf:about="http://…/isbn/2020386682"> <f:titre xml:lang="fr">Le palais des mirroirs</f:titre> <f:original rdf:resource="http://…/isbn/000651409X"/> </rdf:Description>**

## Querying RDF using SPARQL

- The fundamental idea: use graph patterns
- the pattern contains unbound symbols
- by binding the symbols, subgraphs of the RDF graph are selected
- $\cdot$  if there is such a sele the query returns bo resources

![](_page_12_Figure_5.jpeg)

?o

#### Example: SPARQL

**SELECT** ?isbn ?price ?currency # note: not ?x! **WHERE** {?isbn a:price ?x. ?x rdf:value ?price. ?x p:currency ?currency.}

![](_page_13_Figure_2.jpeg)

# Linking Open Data

- Goal: "expose" open datasets in RDF
	- Set RDF links among the data items from different datasets
	- Set up, if possible, query endpoints
- Example: DBpedia is a community effort to
	- extract structured ("infobox") information from **Wikipedia**
	- provide a query endpoint to the dataset
	- interlink the DBpedia dataset with other datasets on the Web

## **DBPedia**

**@prefix dbpedia <http://dbpedia.org/resource/>. @prefix dbterm <http://dbpedia.org/property/>.**

#### **dbpedia:Amsterdam**

**dbterm:officialName "Amsterdam" ; dbterm:longd "4" ; dbterm:longm "53" ; dbterm:longs "32" ; dbterm:leaderName dbpedia:Job\_Cohen ; ... dbterm:areaTotalKm "219" ; ...**

#### **dbpedia:ABN\_AMRO**

**dbterm:location dbpedia:Amsterdam ;**

![](_page_15_Picture_6.jpeg)

Website: www.amsterdam.nl &

**...**

### Linking the Data

![](_page_16_Figure_1.jpeg)

## Google's Bigtable

- "*Bigtable is a sparse, distributed, persistent multidimensional sorted map"*
- It is a type key-value store:
	- Key: (row key, column key, timestamp)
	- Value: uninterpreted array of bytes
- Read & write for data associated with a row key is atomic
- Data ordered by row key and range partition into "tablets"
- Column keys are organized into column families: – A column key then is specified using <family:qualifier>
- Timestamp is a 64 bit integer timestamp in microseconds

## Example: Webpages using Bigtable

![](_page_18_Figure_1.jpeg)

- Row key = reversed string of a webpage's URL
- Column keys:
	- contents:
	- anchor:cnnsi.com
	- anchor:my.look.ca
- Timestamps: t3, t5, t6, t8, t9

## CouchDB

- A distributed document database server
	- Accessible via a RESTful JSON API.
	- Ad-hoc and schema-free
	- robust, incremental replication
	- Query-able and index-able
- A couchDB document is a set of key-value pairs
	- Each document has a unique ID
	- Keys: strings
	- Values: strings, numbers, dates, or even ordered lists and associative maps

## Example: couchDB Document

```
"Subject": "I like Plankton" 
"Author": "Rusty" 
"PostedDate": "5/23/2006" 
"Tags": ["plankton", "baseball", "decisions"] 
"Body": "I decided today that I don't like baseball. I like 
plankton."
```
- CouchDB enables views to be defined on the documents.
	- Views retain the same document schema
	- Views can be materialized or computed on the fly
	- Views need to be programmed in javascript

## Cassandra

- Another distributed, fault tolerant, persistent keyvalue store
- Hierarchical key-value pairs (like hash/maps in perl/python)
	- Basic unit of data stored in a "column": (Name, Value, Timestamp)
- A column family is a map of columns: a set of name:column pairs. "Super" column families allow nesting of column families
- A row key is associated with a set of column families and is the unit of atomicity (like bigtable).
- No explicit indexing support need to think about sort order carefully!

### Example: Cassandra

![](_page_22_Figure_1.jpeg)